## **Instructions: Skills Exam Registration**

**To register for one of these Skills Exam dates on the Credentia website, be sure to enter:**

**#1 – The test site's unique 5-digit INF code into the "Test Center ID" box (see sample below).**

**#2 – The word skills in the "Test Center Name" box using all lower-case letters (see sample below).**

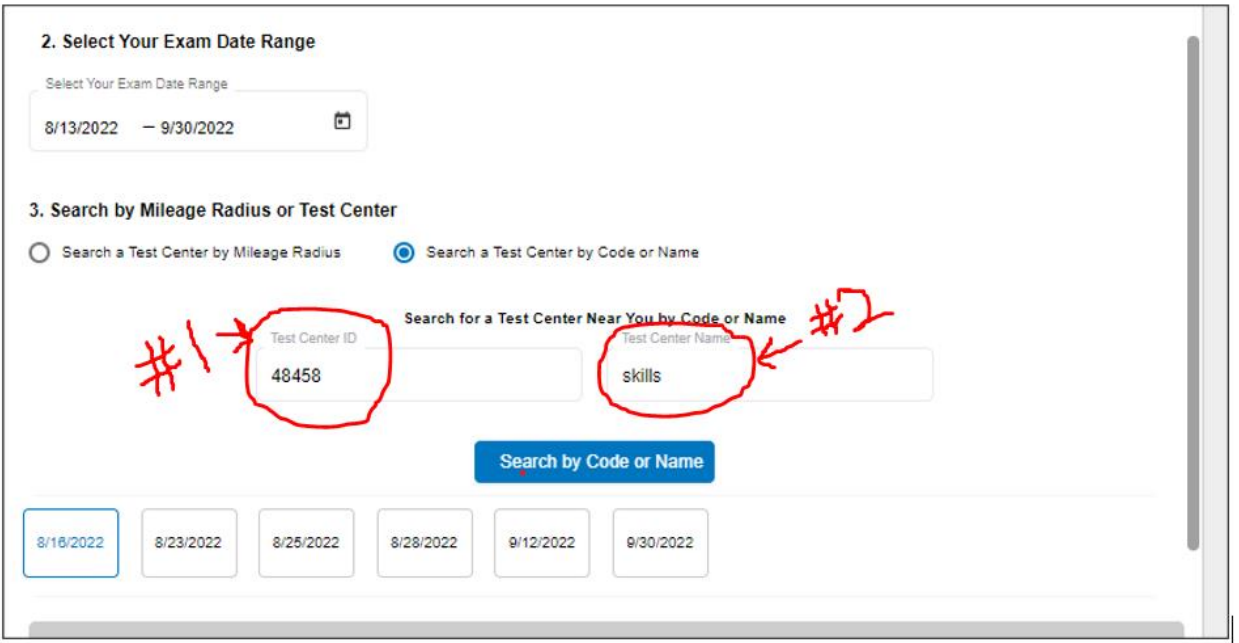